# **How To Download Photoshop Brushes 2020 |BEST|**

Cracking Adobe Photoshop is not as straightforward as installing it. It requires a few steps to bypass the security measures that are in place. First, you must obtain a cracked version of the software from a trusted source. Installing Adobe Photoshop and then cracking it is easy and simple. The first step is to download and install the Adobe Photoshop software on your computer. Then, you need to locate the installation.exe file and run it. Once the installation is complete, you need to locate the patch file and copy it to your computer. The patch file is usually available online, and it is used to unlock the full version of the software. Once the patch file is copied, you need to run it and then follow the instructions on the screen. Once the patching process is complete, you'll have a fully functional version of the software. To make sure that the software is running properly, you should check the version number to ensure that the crack was successful. And that's it - you have now successfully installed and cracked Adobe Photoshop!

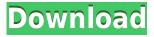

The resulting program is a virtual photo studio that serves as the front end to other apps like Bridge and Google+ Photos. You can import, export, bundle, review, create, tag, and organize images. It is not merely a digital image viewer, either. You can view images that have been edited in various ways. You can manipulate edits that have been made and combine edits, too. Of course, the original purpose of the program, like many other digital photo tools, is to make and edit images for the web. Lightroom 5 is optimized for web viewing. It has new, much improved Web Viewer features and supports all of the latest web services. It is understandable why you would want to have a centralized image album. It allows you to keep all of your images in one place. As such, arranging images into albums should be a piece of cake in Lightroom. Automatically, the program will group images by date, or you can manually group images, too. The automatic methods are safe and allow you to move images around. You can also select any image contained in an album and add the image to a preset group. If you happen to have several sets of images that you display in the same manner, why not have a single-selection view for each so you don't have to browse from image to image to find what you want? Lightroom has an assortment of slide shows, but drag-and-drop and smart integration provides more flexible options. For example, I love the Smart Preview option and would love to see it applied to every Lightroom image.

### Download Photoshop CC 2019 Version 20Hacked [Win/Mac] [32|64bit] 2023

Now that you have a great understanding on what Photoshop is and what it does, here's where to find the tools. You can find them in any of the following ways:

1) Find the tools that you need in the Adobe Creative Cloud.

#### What is Adobe Photoshop

2) Download them from the Adobe website.

#### What is Adobe Photoshop

3) Find them through Google. Adobe Photoshop is often the exclusive tool of seasoned professionals, but the easy-to-learn tools within this full-featured photo-editing program are well within reach for anyone. This complete resource includes illustrated and step-by-step solutions for editing and repairing photos, colors, and skies. Learn how to use the Photoshop Tools and Graphics panel for a fast and thorough education. And yes, you can Edit With Photoshop, a free, fully featured software program that runs on your Mac, so you can get immediate hands-on experience. You can take advantage of a variety of features, including seamless layouts, and the ability to batch changes for faster processing times. You can take creative control of your images with the unique tools that are available in Adobe Photoshop. Download this free eBook to find out the basics of editing in Adobe Photoshop. Includes an overview of classed layer features from Photoshop CC 2016 and how to use them to create professional-looking images. e3d0a04c9c

# Download free Photoshop CC 2019 Version 20Hacked Serial Number Full Torrent For PC x32/64 {{ latest updaTe }} 2023

Design you the refined edges to make a perfect edges without affecting details. This feature helps in removing adjustment layers and smoothing the image. Once you refine the edges, you can easily erase any layer by just marking the layer as deleted, or reset it to its default settings. You can also get to work on a layer to give a matte look or a gloss look. You will find the quick select tool in the upper left corner. It works much better than the traditional selection tool that might take a lot of time. With a click of a button, you can adjust the tool to be thick or thin and change the criteria. You can also toggle the selection on and off as you can on the standard tool. Photoshop has a rich feature called, expressions. These expressions can be defined in action expressions. You can find this on the right side bar. You can use the action expressions to adjust, modify and apply endless variations on the image. You can also define your own expressions. Check out the action expressions menu to get more information about it. Become a mask with the layer mask feature, which can be found on the lower right side of Photoshop. You can select layers that don't work to go over the image and shape the way in which you want to use the photo. You can easily erase the layers like any ordinary layer and adjust the settings. Some crops will work for the layer to be masked but in some cases the layer might need to be masked if the crop work fails. For some graphic designers, Photoshop is required. If you are a designer with a lot of experience with Adobe products (Design, InDesign, Illustrator, or InCopy, for example) then you may find yourself being able to effectively edit images using just Photoshop. If, however, you're new to this sort of thing, you'll likely find it difficult and time consuming to learn the system.

free download photoshop brushes manga free download photoshop brushes tree download adobe photoshop express for mac download app adobe photoshop express download adobe photoshop express apk download apk photoshop express mod download adobe photoshop express download adobe photoshop express for android photoshop tree plan brushes free download download photoshop brushes painting

Adobe's current suite of photo-management tools includes versions of Lightroom (formerly named Adobe Lightroom Classic), Lightroom for iOS, and Lightroom Classic Mobile, which provides mobile editing capability across Apple devices. Elements includes the new Auto Enhance feature, which, in a similar way as with most of the tools in the program, does one thing – sharpens your images. Auto Enhance scans the image for different areas of your photo and looks for areas that are too slightly blurred to be good enough. The tool then selects the sharpest area for the photo and then corrects the noise and blur from the edges of the image to make it crisper and more sharp. A full list of new features and improvements in Photoshop, including:

• Share for Review The new Update to Review feature enables collaborative editing on teams, partners or individuals while avoiding the delays associated with e-mail document sharing. Users can update and share an edited file or document through the app, or directly from the cloud. They can also continue to track each other's progress in real time, view the updates in real time without the need of a shared link, and revert back to prior versions.

At MAX, Adobe also introduced Ambient Lighting Effect, a technology that allows users to fine-tune

the appearance of a lit scene simply by holding their iPhone or Android phone up to the image. With Ambient Lighting Effect, users can instantly see what Light and Dark areas are in an image, and adjust these areas to change the look and feel of an image. New Camera Match Fix feature enables users to fix mistakes made when taking a shot of a scene and automatically correct the colors of the scene before the image is saved.

Whether you're editing images or assembling a design, Photoshop can help you create better looking blog, website, magazine and other publications. Need to design a website layout? While the recent version of InDesign has a feature for designing websites, Photoshop is much more powerful for things like cropping, resizing and recoloring photos. Photoshop's Liquify option is also valuable for resizing complex artwork like posters. Technology is continuously evolving. Likewise, the way we consume content is transforming rapidly. Adobe AI allows Photoshop users to transform their images, videos and web graphics with a new level of precision, power and efficiency. The brand new Photoshop is all that we, the users asked for. The new Looks can be purchased and it is now your all in one tool. Photoshop Express. You can create stunning designs with all new themes. Photoshop CC 2015 is now available with all new features. Touch support is built-in. The revolution of million-pixel camera is a dream come true. More editing tools are included, such as adjustment brushes, Magic Eraser tool and new text tools. Brand new features are added all the time, each promising to make your life easier and the workflow smoother. The new notes feature allows you to sync notes across your devices. And with this new feature, you can share web links you create in your browser directly from within Photoshop itself. Other popular features include the new Review panel, which gives you a live editing workspace, while the new Live Photo feature can be used to preview photos in the designing process.

 $\label{lem:https://soundcloud.com/cunnypohlak8/omron-cx-one-424-torrent https://soundcloud.com/ilyakpa8/psikeydll-corel-draw-x5-crack https://soundcloud.com/medeottaccado/autodesk-products-2010-x64-edition-x-force https://soundcloud.com/lyrehsaredee/solucionario-hidraulica-general-sotelo-pdf https://soundcloud.com/kidneybaramie/driverhive-30-activation-key https://soundcloud.com/linsnigmesour1988/microsoft-office-2007-free-download-full-version-brothers oft$ 

If you're working on fantasy and futuristic images, then the 'Multilayered Icons' are very essential. With this new feature, you can easily create Multilayered icons by using different grey tones, which is extremely useful for creating Future and fantasy images. While we are on the topic of Gurus (yes, it is the new buzzword for Photoshop), with this one, you can mark what areas of your image need tweaking so you can always go back to the places you need to fix later. The feature is an extension of the existing layers in Photoshop, and allows you to identify a layer with the image data of that layer, which can be useful when working with the same image for different tasks. It's now the new way to collaborate and work with others. With this, you can easily edit from different workstations and easily save them with a single click. You can even share the changes with others without having to create a copy of layer. What happens if you don't want to renew your subscription? You'll receive full access to the following CS4 features:

- Core image editing tools, such as editing smart objects, layers and paths. This includes Smart Sharpen, Perspective Warp, Tonal Balance, and Auto Color.
- Transparency editing tools.
- Content-aware and selective tools for retouching.

- Duplication and cloning tools.
- Vector tools for editing vectors and rasterizing layers to different vector formats.
- Macros and Scripting.

https://www.newportcyclespeedway.co.uk/advert/photoshop-14-free-download-upd/

https://www.place-corner.com/download-photoshop-cs6-with-key-mac-win-3264bit-new-2023/

https://ready2reading.com/wp-content/uploads/2023/01/manklege.pdf

https://kevinmccarthy.ca/download-adobe-photoshop-templates-fix/

https://portugalexpatlife.com/wp-content/uploads/2023/01/nicgio.pdf

https://marcsaugames.com/2023/01/02/download-social-media-shapes-for-photoshop-link/

http://sgybbq.com/wp-content/uploads/2023/01/marcnam.pdf

https://manpower.lk/how-do-i-download-free-fonts-to-photoshop- link /

https://discountshoretours.com/wp-content/uploads/2023/01/tarrwil.pdf

https://www.accademianauticacamform.it/wp-content/uploads/2023/01/jaeche.pdf

https://katrinsteck.de/wp-content/uploads/walyemy.pdf

https://cambodiaonlinemarket.com/photoshop-cs4-with-serial-key-pc-windows-2023/

https://chouichiryuu.com/wp-content/uploads/2023/01/jaydele.pdf

https://www.devraco.com/wp-content/uploads/2023/01/Adobe Photoshop 2021 Version 2251.pdf

https://stayconnectedcommunications.com/wp-content/uploads/2023/01/hedrose.pdf

https://bodhirajabs.com/wp-content/uploads/2023/01/philyary.pdf

http://pantogo.org/wp-content/uploads/2023/01/harrgan.pdf

 $\frac{https://undergroundstudio.it/wp-content/uploads/2023/01/Free-Download-Oil-Paint-Filter-For-Photoshop-Cs6-Fixed.pdf}{}$ 

http://gjurmet.com/en/photoshop-2021-version-22-4-with-product-key-with-keygen-pcwindows-latest-version-2022/

 $\underline{https://antoniojackson.com/wp-content/uploads/2023/01/How-To-Photoshop-App-Download-LINK.pdf}$ 

https://orbeeari.com/photoshop-cc-2015-crack-for-windows-final-version-2023/

https://pianoetrade.com/wp-content/uploads/2023/01/Adobe-Photoshop-2022-Version-2302-Keygen-

With-Registration-Code-X64-New-2022.pdf

http://subsidiosdelgobierno.site/?p=46142

 $\underline{https://sonovision.in/wp\text{-}content/uploads/2023/01/Neon\text{-}Style\text{-}Photoshop\text{-}Free\text{-}Download\text{-}EXCLUSIVE}}.\underline{pdf}$ 

https://whatsthebuzzvideo.com/wp-content/uploads/2023/01/ranzak.pdf

https://www.handmademarket.de/wp-content/uploads/2023/01/ersjan.pdf

https://sc-designgroup.com/wp-content/uploads/2023/01/fabrgio.pdf

https://www.onlineusaclassified.com/advert/best-seo-company-in-noida-seo-services-agency-in-noida/

https://molenbeekshopping.be/wp-content/uploads/2023/01/latbia.pdf

https://z333a3.n3cdn1.secureserver.net/wp-content/uploads/2023/01/letdar.pdf?time=1672618848

https://awaazsachki.com/2023/01/download-free-photoshop-2022-version-23-4-1-torrent-activation-code-cracked-win-mac-latest-version-2022/

https://clasificadostampa.com/advert/adobe-photoshop-free-download-google-play-store-free/

https://terapeutas.shop/wp-content/uploads/2023/01/gaytava.pdf

 $\frac{https://crazy.ro/wp-content/uploads/2023/01/Adobe-Photoshop-CC-2018-License-Key-Full-3264bit-NEw-2023.pdf}{}$ 

https://phxicc.org/wp-content/uploads/2023/01/sawikam.pdf

http://propcurrency.org/?p=2421

 $\frac{https://pustakasmansatumaninjau.com/wp-content/uploads/2023/01/Download-Photoshop-Application}{-BEST.pdf}$ 

https://www.bigganbangla.com/wp-content/uploads/2023/01/marsett.pdf

## https://www.lr-fyzio.cz/wp-content/uploads/2023/01/chamar.pdf https://alsaadahfood.com/ar/photoshop-cc-2019-version-20-activation-for-mac-and-windows-2023/

Adobe InDesign is a page layout and desktop publishing (DTP) software. It uses Adobe's Creative Suite of proprietary software for design and production of content-rich documents. It is one of the essential application used by the majority of graphic designers, businesses, and organizations. Adobe Acrobat X is a PDF creation/editing and archiving software. It is widely used in offices, schools, corporations, and more. It can create and edit PDF files, Edit files, create, sign and encrypt PDF Files. Adobe's Lightroom is a non-destructive image capture, management, and editing tool for photographers and professionals who shoot multiple types of images. Lightroom is part of Adobe Creative Cloud. Adobe Dreamweaver is a website development program for web designers which is part of Adobe Creative Cloud, it includes Feature Studio, Site Studio and Site Standalone. For the complete list, check out the Dreamweaver tutorial . **Adobe Dreamweaver** - Adobe Creative Cloud includes **Adobe Dreamweaver**. It is a web design program that features Rapid Development and other general web design features. It allows you to focus on the design and development of a unique and high-quality website. With the integration of the Adobe Web Experience Toolkit, **Adobe Dreamweaver** allows you to embed HTML, CSS, and JavaScript into the website design individually. **Adobe Photoshop** 

Adobe Photoshop is a powerful image and video editing program with a powerful default feature set. It is a vector-based image editing software which features strength in particular feature sets.